## **Reszty**

<https://szkopul.edu.pl/problemset/problem/rest/site>

Wypisz ile wystąpiło różnych reszt podanej liczby.

## **Wejście**

W pierwszej linii wejścia znajdują 2 liczby całkowita oddzielone spacją: n k  $1 \le n \le 10^{15}$  oznaczająca wartość względem której liczymy reszty  $1 \leq k \leq 10^5$  oznaczająca ilość liczb w drugiej linii. W drugiej linii znajduje się k liczb z przedziału od 1 do  $10^{15}$  włącznie. To liczby których reszty musimy policzyć.

## **Wyjście**

Twój program powinien wypisać w pojedynczej linii dokładnie k liczb. Kolejna liczba ma oznaczać ile różnych reszt względem podanej wartości wystąpiło do tej pory.

## **Przykład 1**

*Wejście* 10 6 218 18 25 34 105 8 Wyjście

112333 Wyjaśnienie

Mamy wartość 10. Względem 10 będziemy liczyć 6 reszt.

218 daje resztę 8 względem 10. Mamy 1 unikalną resztę do tej pory . Wypisujemy: 1 18 daje resztę 8 względem 10. Mamy 1 unikalną resztę do tej pory . Wypisujemy: 1 25 daje resztę 5 względem 10. Mamy 2 unikalne resztę do tej pory . Wypisujemy: 2 34 daje resztę 4 względem 10. Mamy 3 unikalne resztę do tej pory . Wypisujemy: 3 105 daje resztę 5 względem 10. Mamy 3 unikalne resztę do tej pory . Wypisujemy: 3 8 daje resztę 8 względem 10. Mamy 3 unikalne resztę do tej pory . Wypisujemy: 3

*Daniel Olkowski*

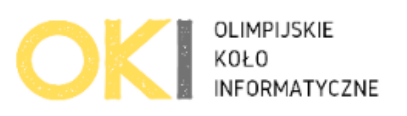